### Hall-D Online/Monitoring Status

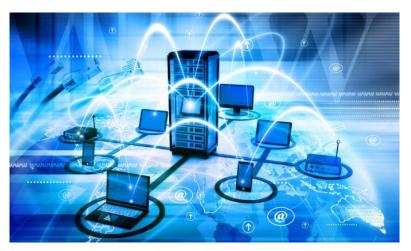

David Lawrence JLab September 28, 2018

Plot Browser updated to respond much quicker to user changes

ver00 - RootSpy

ver01 - Incoming Data

verXX - Monitoring Launches

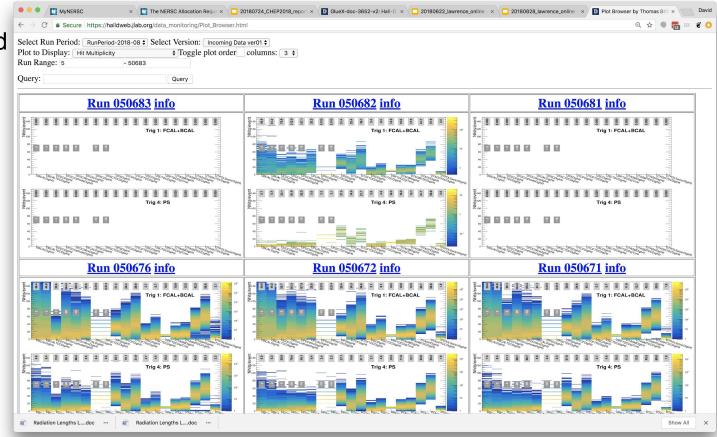

### Time Series Database

(Grafana + InfluxDB)

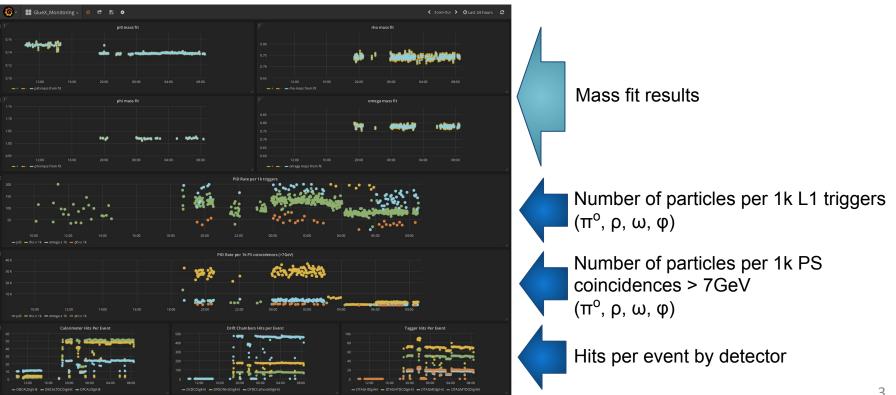

### cites Dan (Grafana + InfluxDB) ## GlueX\_Monitoring - 🍁 🗗 🖺 ♦ < Zoom Out ➤ ② Last 24 hours € Mass fit results Number of particles p L1 triggers ρ, ω, φ) 1k PS f particle coinc $(\pi^{o}, \rho, \omega)$ nt by detector

# Hall-D Control Room Networking/Gluon Cleanup and DAQ Hardening

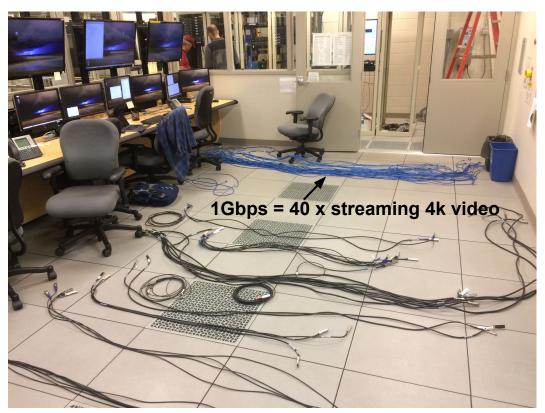

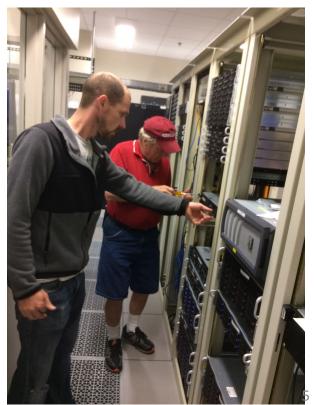

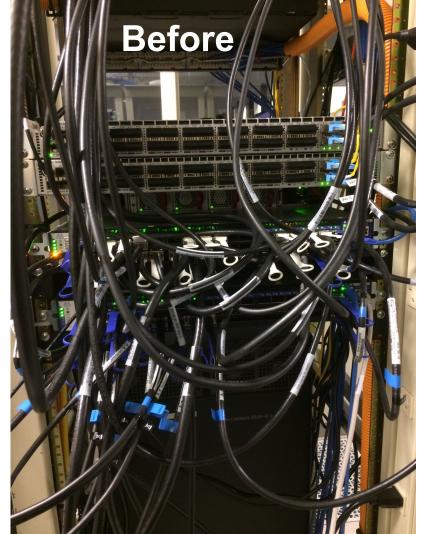

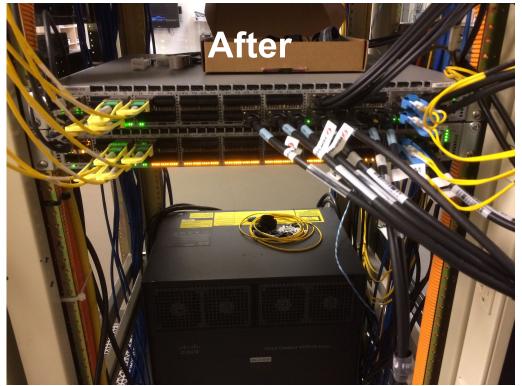

### Networking/Computing Work Summary

- 40 Gbps Ethernet cards and switch installed
- Second 10Gbps uplink from switches in Hall-D
- Nodes rearranged to group DAQ nodes in same location
  - gluon118,gluon119 renamed gluon43,gluon44
- IB switches moved closer to compute nodes
- New 56Gbps IB cables installed with shorter runs
  - Old, less reliable cables have been excessed
- gluondaqfs w/ 10Gbps ethernet connection used for CODA and config files

Counting House
 Desktops upgraded to
 RHEL7

 gluon48 "accidentally" upgraded

gluon46 has been
 RHEL7 for some time

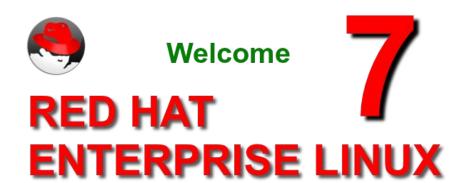

#### Keep in mind

#### gluons come in two types:

(not perfectly correlated with OS)

GLUON\_TYPE = GENERAL GLUON TYPE = CONTROLS

CONTROLS: gluonXX where XX<40

GENERAL: everything else

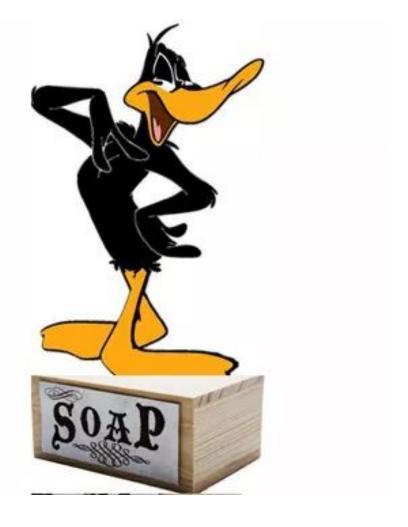

#### The Word from Bulgaria (CHEP2018)

#### **Example 1: Make your software citable**

- Publish it if it's on GitHub, follow steps in https://quides.github.com/activities/citable-code/
- Otherwise, submit it to zenodo or figshare, with appropriate metadata (including authors, title, ..., citations of ... & software that you use)
- Get a DOI
- Create a CITATION file, update your README, tell people how to cite
- Also, can write a software paper and ask people to cite that (but this is secondary, just since our current system doesn't work well)

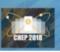

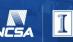

- [1] A. C. Irving and R. P. Worden, Phys. Rep. 34, 117 (1977).
- [2] V. Mathieu, I. V. Danilkin, C. Fernandez-Ramirez, M. R. Pennington, D. Schott, A. P. Szczepaniak, and G. Fox, Phys. Rev. D 92, 074004 (2015).
- [3] V. Crede and W. Roberts, Rep. Prog. Phys. **76**, 076301 (2013).
- [4] G. R. Goldstein and J. F. Owens, Phys. Rev. D 7, 865 (1973), G. R. Goldstein work in progress.
- [5] J. M. Laget, Phys. Rev. C 72, 022202 (2005).
- [6] J. M. Laget, Phys. Lett. B 695, 199 (2011).
- [7] V. Mathieu, G. Fox, and A. P. Szczepaniak, Phys. Rev. D 92, 074013 (2015).
- [8] J. Nys, V. Mathieu, C. Fernández-Ramírez, A. N. H. Blin, A. Jackura, M. Mikhasenko, A. Pilloni, A. P. Szczepaniak, G. Fox, and J. Ryckebusch (JPAC), Phys. Rev. D 95, 034014 (2017).
- [9] A. Donnachie and Yu. S. Kalashnikova, Phys. Rev. C **93**, 025203 (2016).
- [10] H. Al Ghoul *et al.* (GlueX Collaboration), AIP Conf. Proc. **1735**, 020001 (2016).
- [11] F. Barbosa, C. Hutton, A. Sitnikov, A. Somov, S. Somov, and I. Tolstukhin, Nucl. Instrum. Methods A 795, 376 (2015).
- [12] M. Dugger et al., arXiv:1703.07875 (Unpublished).

- [13] Y. Van Haarlem *et al.*, Nucl. Instrum. Methods A **622**, 142 (2010).
- [14] V. V. Berdnikov, S. V. Somov, L. Pentchev, and B. Zihlmann, Instrum. Exp. Tech. 58, 25 (2015).
- [15] B. D. Leverington *et al.*, Nucl. Instrum. Methods A **596**, 327 (2008).
- [16] E. S. Smith (GlueX Collaboration), AIP Conf. Proc. 1753, 070006 (2016).
- [17] K. Moriya et al., Nucl. Instrum. Methods A 726, 60 (2013).
- [18] R. Brun et al., Report No. CERN-DD-78-2-REV (1978).
- [19] R. L. Anderson, D. Gustavson, J. R. Johnson, I. Overman, D. Ritson, B. H. Wiik, and D. Worcester, Phys. Rev. D 4, 1937 (1971).
- [20] R. L. Anderson, D. Gustavson, J. R. Johnson, D. Ritson, B. H. Wiik, W. G. Jones, D. Kreinick, F. V. Murphy, and R. Weinstein, Phys. Rev. D 1, 27 (1970).
- [21] I. S. Barker, A. Donnachie, and J. K. Storrow, Nucl. Phys. B 95, 347 (1975).
- [22] See Supplemental Material at http://link.aps.org/supplemental/ 10.1103/PhysRevC.95.042201 for a table of the measured asymmetry values and uncertainties as a function of proton momentum transfer, which are also available at https://www.hepdata.net/record/ins1511149.

11

- [1] A. C. Irving and R. P. Worden, Phys. R
- [2] V. Mathieu, I. V. Danilkin, C. Fern mirez, M. R. Pennington, D. Schott, A. P. Szczeponiek and G. Fox, Phys. Rev. D 92, 074004 (2015).
- [3] V. Crede and W. Roberts, Rep. 1705. 76, 076301 (2013).
- [4] G. R. Goldstein and J. F. Owens, Phys. R. Goldstein work in progress.
- [5] J. M. Laget, Phys. Rev. C 72, 022202 (2005).
- [6] J. M. Laget, Phys. Lett. B 695, 199 (2011).
- [7] V. Mathieu, G. Fox, and A. P. Szczepaniak, Phys. Rev. D **92**, 074013 (2015).
- [8] J. Nys, V. Mathieu, C. Fernández-Ramírez, A. N. H. Blin, A. Jackura, M. Mikhasenko, A. Pilloni, A. P. Szczepaniak, G. Fox, and J. Ryckebusch 95, 034014 (2017).

**Polarimeter Design** 

- [9] A. Donnachie and (2016).
- [10] H. Al Ghoul *et al.* (GlueX Collaboration), AIP Conf. Proc. **1735**, 020001 (2016).
- [11] F. Barbosa, C. Hutton, A. Sitnikov, A. Somov, S. Somov, and I. Tolstukhin, Nucl. Instrum. Methods A 795, 376 (2015).
- [12] M. Dugger et al., arXiv:1703.07875 (Unpublished).

- [13] Y. Van Haarlem *et al.*, Nucl. Instrum. Methods A **622**, 142 (2010).
- [14] V. V. Berdnikov, S. V. Somov, L. Pentchev, and B. Zihlmann, Instrum. Exp. Tech. 58, 25 (2015).
- [15] B. D. Leverington *et al.*, Nucl. Instrum. Methods A **596**, 327 (2008).
- [16] E. S. Smith (GlueX Collaboration), AIP Conf. Proc. 1753, 070006 (2016).
- [17] K. Moriya et al., Nucl. Instrum. Methods A **726**, 60 (2013).
- [18] R. Brun et al., Report No. CERN-DD-78-2-REV (1978).
- [19] R. L. Anderson, D. Gustavson, J. R. Johnson, I. Overman, D. Ritson, B. H. Wiik, and D. Worcester, Phys. Rev. D 4, 1937 (1971).
- [20] R. L. Anderson, D. Gustavson, J. R. Johnson, D. Ritson, B. H. Wiik, W. G. Jones, D. Kreinick, F. V. Murphy, and R. Weinstein,
  - Phys. R I. S. Bar 347 (19 manual for Geant
- [22] See Suppremental waterial at http://mx.aps.org/supplemental/ 10.1103/PhysRevC.95.042201 for a table of the measured asymmetry values and uncertainties as a function of proton momentum transfer, which are also available at https://www.hepdata.net/record/ins1511149.

# Backups

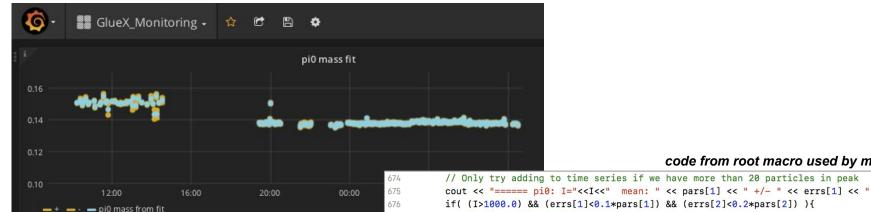

677

678 679 680

681

682

684

685

686

687 688

689

690

691

692 693

694

695

696

697

698

699

700

if(Ntrig>0.0){

stringstream ss:

ss << ",counts="<<I;

ss << "fit\_stats,ptype=pi0 ";

ss << "rate\_per\_1ktrig="<<rate\_per\_1ktrig;

rs ResetHisto("/highlevel/TwoGammaMass");

PIDNorms->SetBinContent(NORM\_pi0\_ps , Nps);

PIDNorms->SetBinContent(NORM pi0 trig, Ntrig tot);

ss << ",rate per 1kps="<<rate per ps;

ss << ",Ntria phys="<<Ntria phys;

if(rs GetFlag("RESET AFTER FIT")) {

#### code from root macro used by monitoring // Only try adding to time series if we have more than 20 particles in peak

- Values may be added to time series DB from online macros using special RootSpy calls
- No special preparation of tables in DB is needed a priori
  - Special RSTimeSeries program is run in background that handles this independent of RootSpy GUI

```
if( (I>1000.0) && (errs[1]<0.1*pars[1]) && (errs[2]<0.2*pars[2]) ){
  // Add to time series
  InsertSeriesMassFit("pi0", pars[1], pars[2], errs[1], errs[2], unix_time);
  // per 1k triggers
```

ss << ",Ntrig\_ps="<<Ntrig\_ps; ss << ", Nps="<<Nmy\_ps; if(unix\_time!=0.0) ss<<" "<<(uint64\_t)(unix\_time\*1.0E9); // time is in units of ns InsertSeriesData( ss.str() ); // Optionally reset the histogram so next fit is independent of this one

14

sigma: "<< p

## RootSpy Family of Programs

| hd_ana       | Farm monitoring processes that produce histograms                                                                                   |
|--------------|----------------------------------------------------------------------------------------------------|
| RootSpy      | GUI program shift-takers use to view live histograms/macros                                                                         |
| RSelog       | Program launched from GUI to make e-log entry into HDMONITOR                                                                        |
| RSArchiver   | Started by DAQ to continuously rewrite ROOT file with cumulative histograms. File is source of <i>ver00 RootSpy</i> in Plot Browser |
| RSTimeSeries | Started by DAQ to continuously gather statistics and run macros in background to write to time series DB                            |

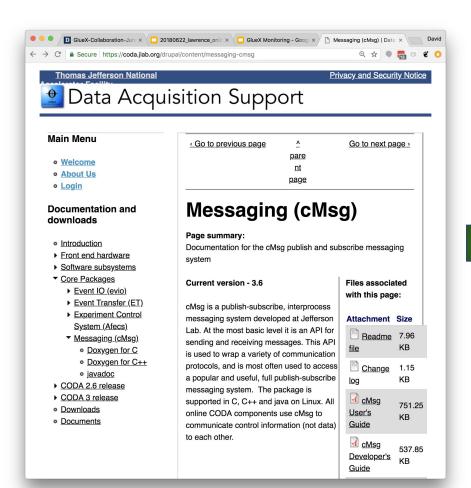

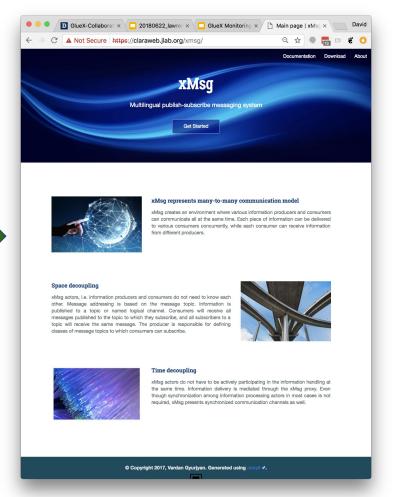